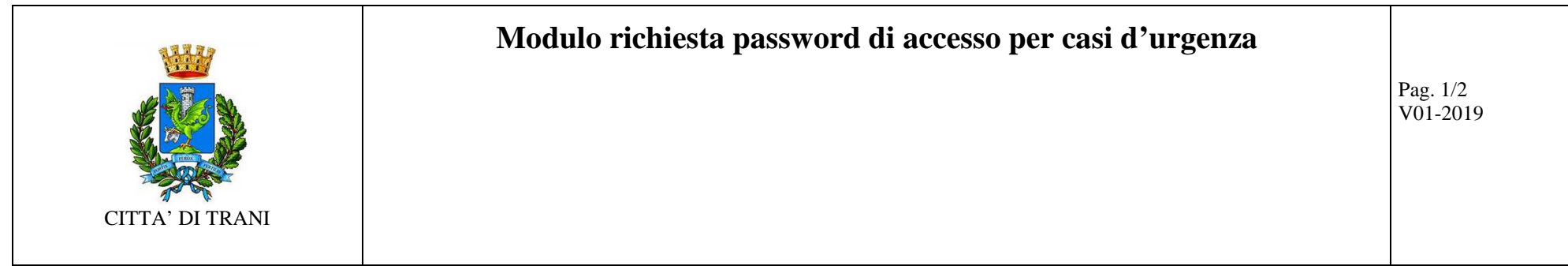

**Alla C.a. : Responsabile del Servizio CED** 

*Luogo \_\_\_\_\_\_\_\_\_\_Data\_\_\_\_\_\_\_\_\_\_\_\_* 

**Settore/Servizio richiedente : \_\_\_\_\_\_\_\_\_\_\_\_\_\_\_\_\_\_\_\_\_\_\_\_\_\_\_\_\_\_\_\_\_\_\_\_\_\_\_\_\_\_\_\_\_\_** 

**Nome e Cognome del Responsabile : \_\_\_\_\_\_\_\_\_\_\_\_\_\_\_\_\_\_\_\_\_\_\_\_\_\_\_\_\_\_\_\_\_\_\_\_\_\_\_\_\_\_\_\_\_\_\_** 

**Nome e Cognome del Richiedente : \_\_\_\_\_\_\_\_\_\_\_\_\_\_\_\_\_\_\_\_\_\_\_\_\_\_\_\_\_\_\_\_\_\_\_\_\_\_\_\_\_\_\_\_\_\_\_** 

## **Oggetto: CREDENZIALI DI ACCESSO PER CASI D'URGENZA**

Con la presente si richiede una credenziale di accesso -

sul Pc assegnato a \_\_\_\_\_\_\_\_\_\_\_\_\_\_\_\_\_\_\_\_\_\_\_\_\_\_\_\_\_\_\_\_\_\_\_\_\_\_\_\_\_\_\_\_\_\_\_\_\_\_\_\_\_\_\_\_\_\_\_\_\_\_\_\_\_\_

Mod\_PWD-01\_mod-password-urgenza

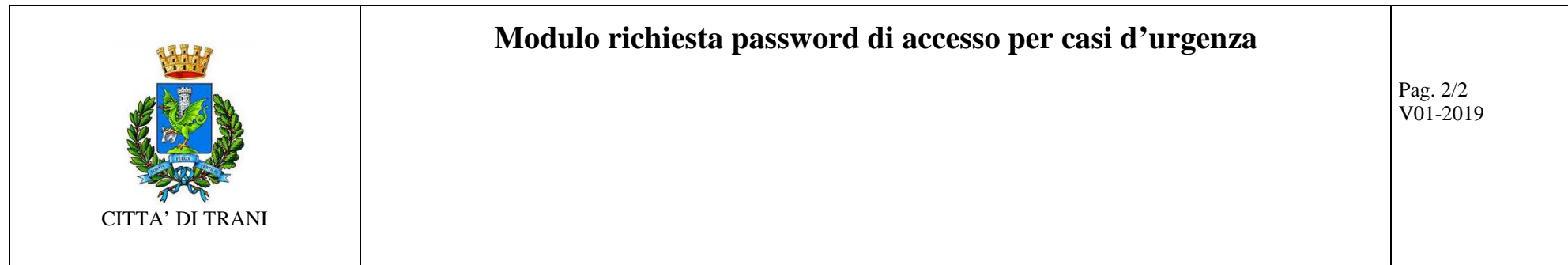

- alla email assegnata a<br>per i seguenti motivi :<br>La password temporanea e relative istruzioni verramo inviate via mail o con modalità differenti da concordare con il Responsabile del Servizio CED<br>Richieste ulteriori:<br>Il Re